# MAGO

# **SALES FORCE MANAGEMENT**

# **Liquida la provvigione autorizzando la fatturazione da parte del tuo agente e controlla tutte le provvigioni fatturate: tutto semplicemente, grazie al Sales Force Management di Mago4.**

Con il modulo Sales Force Management di Mago4 puoi gestire i tuoi Agenti, scegliere le Politiche provigionali più adatte alla tua Azienda e ottenere i documenti di sintesi per tenere sotto controllo la situazione…in tutta comodità.

#### **L'ANAGRAFICA AGENTI**

Mago4 suddivide i dati principali in due categorie distinte: l'Anagrafica Agenti e le Politiche Provigionali.

Puoi gestire tutti i soggetti per i quali desideri calcolare una provvigione tramite un codice (Agente), che ti permette di effettuare ogni tipo di operazione ad esso relativa in tutti i documenti di una data gestione.

Scegli tu se i tuoi agenti sono dipendenti o fornitori.

#### **I SALDI**

Grazie alla scheda Saldi puoi impostare ogni mese il Budget di vendita per ogni agente. Mago4 aggiorna i valori di Fatturato, Provvigione acquisita e Provvigione maturata in base alle fatture emesse e ai movimenti di provvigione generati.

#### **LE POLITICHE PROVIGIONALI**

Hai la libertà di associare ogni politica a uno o più agenti. In ogni documento di vendita in cui è inserito un agente, Mago4 ti propone la politica a lui associata, ma puoi anche cambiarla a tuo piacimento. In ogni politica vengono riassunti i dati contrattuali sulla base dei quali viene remunerato ogni agente.

#### **I DOCUMENTI DEL CICLO ATTIVO**

In Mago4 trovi il calcolo provigionale in tutti i documenti del ciclo attivo: Ordine, D.D.T., Fattura, Ricevuta Fiscale non incassata, Ricevuta Fiscale e Nota di Credito. Naturalmente nella nota di credito le provvigioni calcolate vengono stornate all'agente.

In caso di un'offerta al cliente, invece, non è previsto il calcolo delle provvigioni, ma puoi già specificare il codice dell'agente che ha trattato quell'offerta.

Le provvigioni vengono invece liquidate esclusivamente sulla base delle Fatture, delle Ricevute Fiscali e delle Note di Credito.

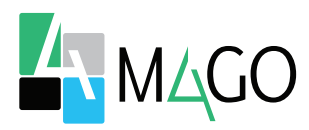

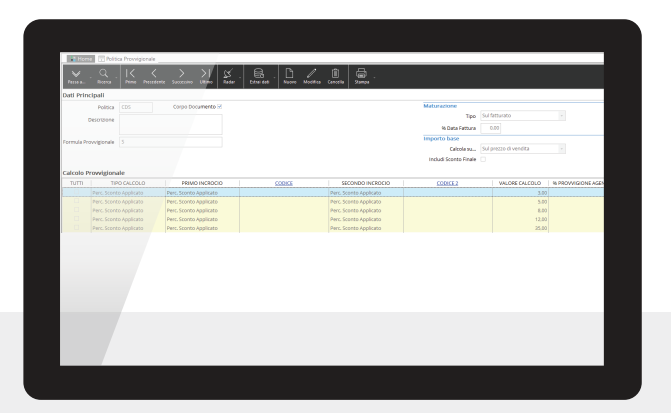

**Politica provvigionale**

#### **I MOVIMENTI AGENTI**

Per generare le Provvigioni da inserire in ogni documento che le necessita, Mago4 crea un documento chiamato Movimento Agente, in cui sono riepilogati i dati provigionali del singolo agente. La liquidazione delle provvigioni si basa su questo documento.

Mago4 gestisce le provvigioni sull'incassato, gli storni da Note di Credito e dispone di molti report che riportano la situazione provigionale dell'agente.

#### **LE PROVVIGIONI DA INSOLUTO**

Mago4 lega la maturazione delle provvigioni alla scadenza delle rate della fattura o all'effettivo incasso del documento. In questo modo se vuoi stornare le provvigioni al tuo agente, nel caso di un insoluto, lo puoi fare. Hai infatti a disposizione un documento chiamato Movimento di Storno, con il quale puoi gestire la situazione, ed eventualmente riaccreditare in caso di futuro incasso.

#### **I CALCOLI PROVIGIONALI**

Con Mago4 hai a disposizione numerosi metodi di calcolo provigionale, e puoi anche gestire calcoli effettuati da applicativi esterni. La generazione delle provvigioni avviene per categoria articolo, per categoria cliente, per fasce di sconto e per fatturato, anche con la possibilità di modificare le percentuali di provvigione.

A partire dalle fatture, puoi inoltre calcolare le provvigioni sulla base dei clienti, dei prodotti venduti, degli sconti applicati, ecc. In alternativa, puoi indicare le provvigioni direttamente sul documento di vendita durante la sua compilazione. La maturazione delle provvigioni può essere alla data fattura, alla scadenza o dopo l'incasso, con la possibilità di combinare diverse tipologie di maturazione.

Puoi gestire le provvigioni maturate, autorizzando la fattura grazie a una facile procedura interattiva che ti garantisce il pieno controllo sulla situazione provigionale degli agenti.

Inoltre gestisci le provvigioni spettanti al capo area suddividendole per singoli agenti o con calcolo separato.

Eventualmente anche l'agente stesso può autorizzare la liquidazione delle provvigioni, ma tutto resta comunque sotto il tuo controllo.

Hai a disposizione le informazioni complete relative agli agenti (fatturato, provvigioni e statistiche) divise in pratiche schede, dettagliate o sintetiche, in base alla tua necessità. In tale procedura hai anche numerose statistiche di estrapolazione del fatturato agente, che puoi integrare con statistiche personalizzate grazie all'utilizzo del generatore di report integrato in Mago4.

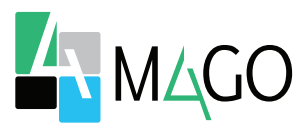

### **GESTIONE FLESSIBILE**

Associ ad ogni agente un codice. Aggiungi, cancella, modifica l'agente nei documenti in modo semplice. Scegli se i tuoi agenti sono dipendenti o fornitori.

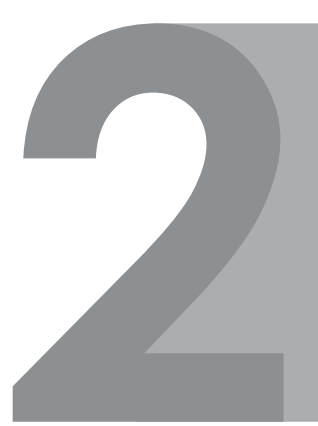

# **POLITICHE PROVIGIONALI LIBERE**

Imposti il budget di vendita per ogni agente. Associ una politica a chi vuoi. Ritrovi la politica in tutti i documenti che la necessitano.

# **GESTIONE DELLE PROVVIGIONI**

Gestisci le provvigioni nei documenti del ciclo attivo. Decidi come liquidare le provvigioni. Controlla tutti i Movimenti Agenti. Gestisci gli insoluti a tuo piacere.

# **CALCOLI PROVIGIONALI**

Gestisci anche quelli da tool esterni. Generi le provvigioni nel modo che preferisci. Tu o il tuo agente potete autorizzare la fattura. Mantieni sempre il controllo della situazione.

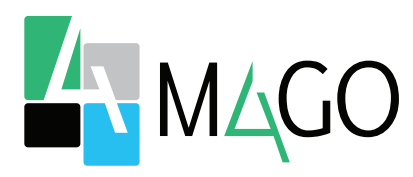

#### LA SOLUZIONE PER TUTTI, IN PARTICOLARE PER TE

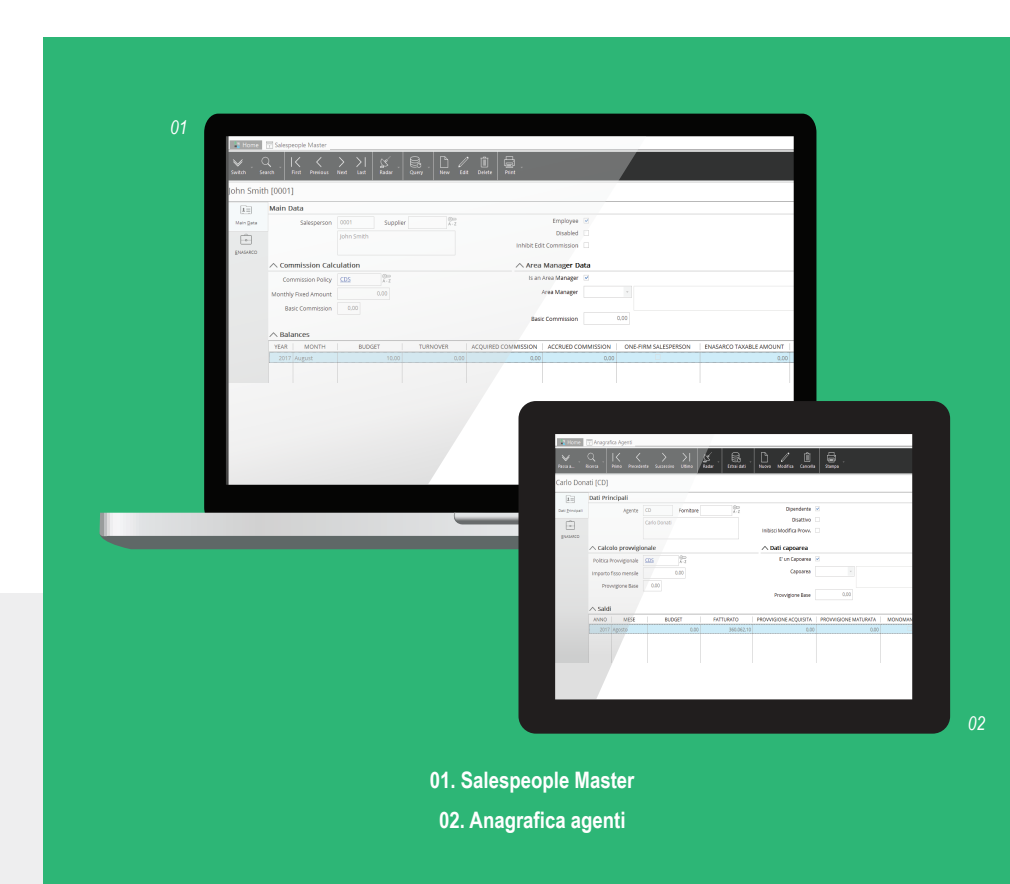

*Per conoscere i requisiti di sistema, le specifiche tecniche e ogni altra informazione aggiornata, consulta il sito web www.mago*-erp*.com*

> *Mago4 è disponibile in 3 Edition per soddisfare le reali esigenze di tutte le PMI. Il modulo Sales Force Management è disponibile per tutte le Edition.*

© Copyright 2021 Microarea S.p.A., una società del Gruppo Zucchetti. Tutti i diritti riservati. Tutti i marchi citati sono proprietà delle rispettive case.

Sede: Via Solferino, 1 - 26900 Lodi Tel: +39 0371 59 42 444 Mail: market@zucchetti.it **www.mago**-erp**.com www.zucchetti.it**

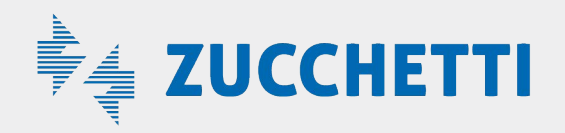